## **ICT LEARNING JOURNEY** How do I review the interactive How do I create a plan, produce What is the purpose of multimedia product against the Ideas & consider legal restrictions interactive multimedia products client requirements and target based on the client requirements and the technologies used to audience expectations? and the target audience? Level 3 Courses access them? A Level IT **Computer Science** BTEC ICT A Level Media How do I obtain, create and How to plan, create and review re-purpose assets for use in Year 11 pre-production documents using the interactive multimedia suitable hardware and software? product? How do I create a plan, produce Ideas How do I test and review the final & consider legal restrictions based on What is the purpose of graphics, along graphic against the client the client requirements and the target with the properties and file types requirements and target audience required for both web and print use? audience? expectations? How do you create pre-production What is the purpose of interactive How do I obtain, create and redocuments in line with client, audience, multimedia products and the purpose assets for use in the legal requirements and then reflect, technologies used to access them? digital graphic? critically review against the intended use? Year 10 How can I meet client How do I secure my digital How do computers requirements? footprint? process data? How do I create a complex What are pre-production How can I edit an image program using several designs? using specialist software? functions? Year 9 How do I create a simple

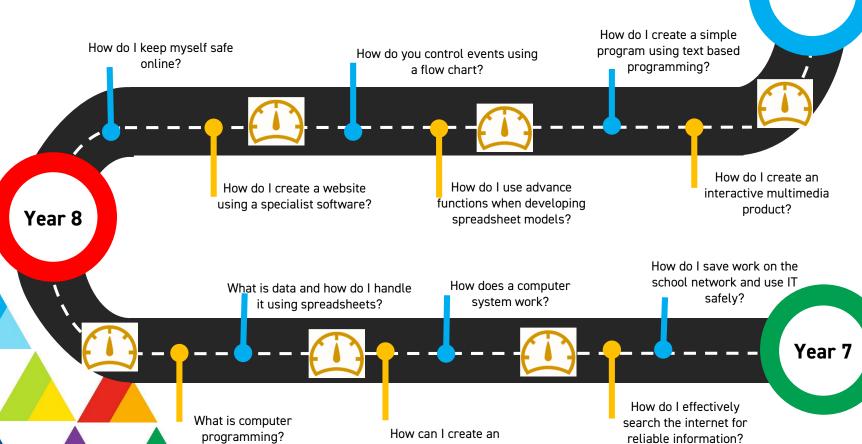

animation?

**Speed Check** – Data will be taken to see if you need a diversion to your journey or extra support on the road.